# **Command Aps Engineering Mode Tutorial**

[EPUB] Command Aps Engineering Mode Tutorial EBooks . Book file PDF easily for everyone and every device. You can download and read online Command Aps Engineering Mode Tutorial file PDF Book only if you are registered here. And also You can download or read online all Book PDF file that related with command aps engineering mode tutorial book. Happy reading Command Aps Engineering Mode Tutorial Book everyone. Download file Free Book PDF Command Aps Engineering Mode Tutorial at Complete PDF Library. This Book have some digital formats such us : paperbook, ebook, kindle, epub, and another formats. Here is The Complete PDF Book Library. It's free to register here to get Book file PDF Command Aps Engineering Mode Tutorial.

## **Converting Cisco Wireless Access Point from Lightweight**

January 19th, 2019 - Converting Cisco Wireless Access Point from Lightweight Mode to Autonomous Mode and Vice Versa

## **CCNA Certification Tutorial Introduction amp Basics**

December 7th, 2018 - CCNA is a popular certification course among computer network engineers It is estimated that more than 1 million CCNA certificates have been awarded since

#### **ICND1 amp ICND2 » Search Results » ccna**

January 16th, 2019 - Note If you are not sure about EIGRP please read my EIGRP tutorial Question 1 Explanation When a router has no EIGRP feasible successor and the successor route

## **git How to create gitignore file Stack Overflow**

January 20th, 2019 - I need to add some rules to my gitignore file however I can t find it in my project folder Isn t it created automatically by Xcode If not what command allows me

#### **Twitpic**

January 20th, 2019 - Dear Twitpic Community thank you for all the wonderful photos you have taken over the years We have now placed Twitpic in an archived state

## **Classic Mac Networking**

January 18th, 2019 - Welcome to the third and final iteration of the Classic Mac Networking Guide This guide will detail the steps and procedures required to network the former

### **How to Directly Program an Inexpensive ESP8266 Hackaday**

- The ESP8266 is the answer to  $\hat{a} \in \mathbb{R}$  want something with Wifi  $\hat{a} \in \mathbb{R}$ Surprisingly there are a number of engineers and hobbyists who have not heard of this chip

#### **ì "ìž•ì •ë³´í†µì‹ ì•½ì–´ì •ë¦¬ DRAKE**

January 20th, 2019 - â€~ 'í'œëŠ" 통ì< ì-• 주로 ì,¬ìš©ë•~ëŠ" 약ì-'ìž" Escape Sequence i•´iФi¼€i•´í", i<œí€€iФ MS Memory Select signal RD Read enable signal RESET Reset

## Cracking WPA in 10 Hours or Less â€<sup>w</sup> dev ttyS0

December 28th, 2011 - The WiFi Protected Setup protocol is vulnerable to a brute force attack that allows an attacker to recover an access point  $\hat{a} \in \mathbb{N}$ WPS pin and subsequently

## **How to Hack Wi Fi Getting Started with the Aircrack Ng**

July 22nd, 2017 - We can see here that BackTrack recognizes my USB wireless card and it tells me that it s capable of 802 11bgn that the ESSID is off that the mode is

### **Argyll Documentation Top**

January 19th, 2019 - ArgyllCMS documentation index V2 0 1 Date 9th July 2018 Author Graeme Gill Introduction ArgyllCMS is an ICC compatible color management system available as

## **GPS Receiver Information Software and Hardware Reviews**

January 17th, 2019 - GPS Information on Garmin Lowrance Magellan and other CONSUMER receivers

### **PC FAQ Uebersicht**

January 17th, 2019 - Die PC FAQ enthält Antworten zu vielen Fragen rund um den PC sowie ErklĤrungen der hĤufigsten Computerbegriffe und ein Wörterbuch

### **How to make RaspberryPi truly read only reliable K3A**

January 19th, 2019 - Hi k3a Thank you for writing this guide Is there any idea on making the etc resolv conf file writable I want to make a clone of my setup but when the system

### **Newest vb6 Questions Stack Overflow**

January 18th, 2019 - I have a standard List View component using checkboxes while populating its data I would like to remove the checkboxes of specific rows based on a criteria at this

## **QNX® Software Development Platform 6 5 0 SP1 lt br gt QNX**

January 16th, 2019 - ONX ® Software Development Platform 6 5 0 SP1 ONX ® Platform for ADAS 1 0 Content Search Results

# **HONEYWELL SERIES A USER MANUAL Pdf Download**

December 20th, 2018 - View and Download Honeywell Series A user manual online Fieldbus Interface Module Series A Recording Equipment pdf manual download

#### **Download Page Best You Can Get**

January 20th, 2019 - Download the Best Usable Free Software Freeware Available on the Web â $\epsilon$ " Free Downloads â $\epsilon$ " Best You Can Get

### **T 90 MBT 1992 Tank Encyclopedia**

January 20th, 2019 - The T 90 is the Russian 3rd generation main battle tank derived from late versions of the T 72M

## **Oracle Integrated Cloud Applications and Platform Services**

January 20th, 2019 - Oracle offers a comprehensive and fully integrated stack of cloud applications and platform services

## **List of International Organization for Standardization**

January 20th, 2019 - This article may be too long to read and navigate comfortably Please consider splitting content into sub articles condensing it or adding or removing subheadings

## **FORUM8 Co Ltd UC win Road 3 02**

January 19th, 2019 - UC win Road won the 2002 Software Product of the Year Ministry of Economy Trade and Industry It is advanced software that enables the creation of large scale 3D

## **T 64 MBT 1963 Tank Encyclopedia**

January 20th, 2019 - The T 64 was the most technologically advanced 2nd generation Soviet MBT but entered in full service after teething problems were fixed in the late 1960s

## **Raspberry PI 06 Utiliser le GPIO et Interagir avec le**

January 17th, 2019 - C'est plus pour la démo cela dis j'avais pensé a l'adapter en mode « présence » qui allumerais des pièces aléatoirement dans la soirée pour faire

## **List of TCP and UDP port numbers Wikipedia**

January 20th, 2019 - This is a list of TCP and UDP port numbers used by protocols of the application layer of the Internet protocol suite for the establishment of host to host connectivity

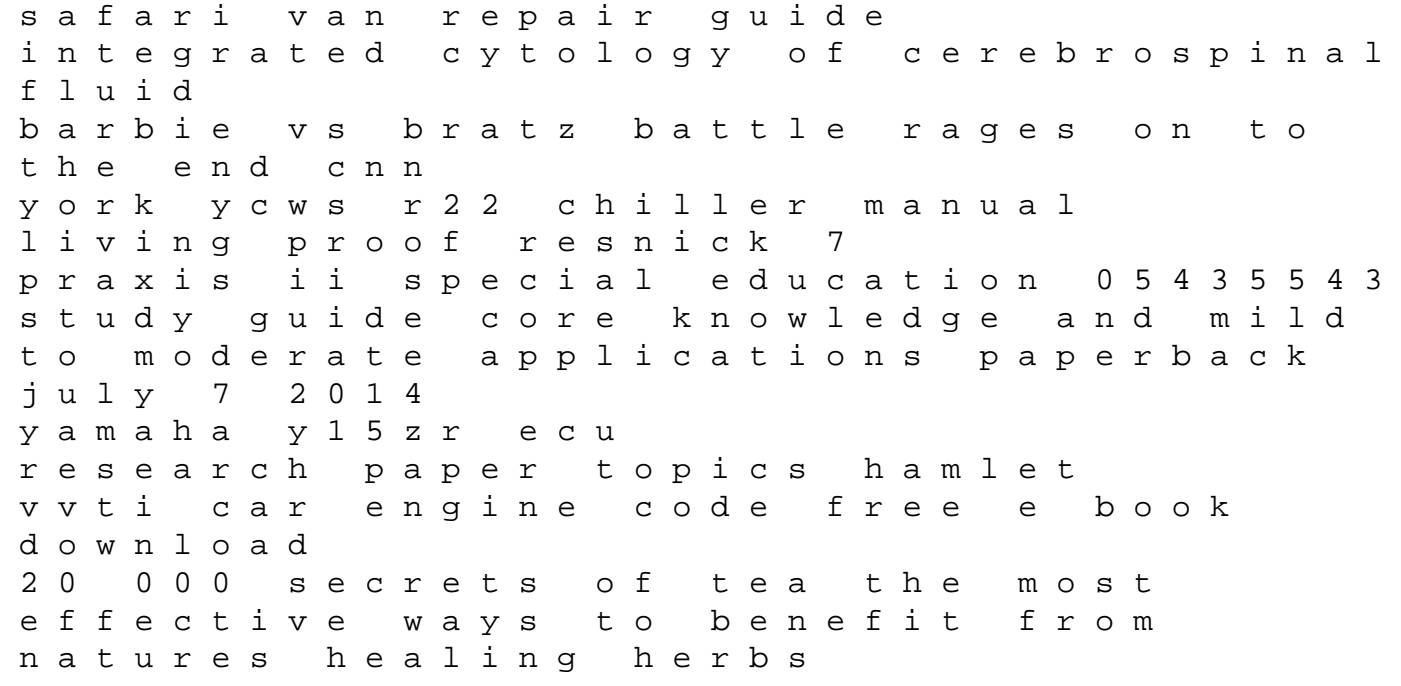

methods in proteome and protein analysis principles and practice astronomica loeb classical library financial cryptography and data security 14th international conference fc 2010 tenerife canary is information users and usability in the digital age the air pilots manual aviation law and meteorology v 2 winter dreams study guide and answers first french essais venturing into writing marriage and france until i find you john irving the simpsons science worksheet answers man city miscellany